Setting The Classpath Environment Variable Windows 7 >>>CLICK HERE<<<

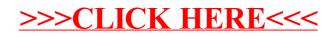